## **HOW TO MAKE YOUR OWN PAINT**

## **TEMPERA**

Eigelb, Leinöl oder Leinölfirnis, Pigment, Wasser, Glas. Egg yolk, linseed oil or linseed oil virnis, pigment, water, glas.  $\mathbf{x} \parallel \mathbf{x}$ 

## **CASEIN COLOUR | KASEINFARBE**

Magerquark, Backsalz, Pigmente, Wasser. Low-fat quark, backing powder, pigment, water.

 $\mathbf{x}$ ]]

## **ACRYLIC PAINT**

From:

<https://wiki.zhdk.ch/matlab/>- **MATLAB @ MA Fine Arts, Zurich University of the Arts**

Permanent link: **<https://wiki.zhdk.ch/matlab/doku.php?id=paint:matlab&rev=1520079829>**

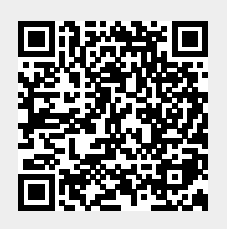

 $\pmb{\times}$ 

Last update: **2018/03/03 13:23**